#### & 2E TM 2E a # ^ Î © è ø ... Y · # s ì Á E · Y & i  $2 \dot{E}$ <sup>a</sup>'# ... U è i  $\dot{Y}$   $\cdot$  # d  $\circ$   $\cdot$  # &  $\wedge$  i C C  $\cdot$  Y #  $\wedge$  " $\circ$   $\hat{I}$   $\hat{A}$  #  $\hat{I}$   $\hat{E}$  #  $\wedge$   $\cdot$  " $\cdot$  Y 2 è b # d  $\cdot$  á è <sup>2</sup>  $\hat{E}$  <sup>a</sup> # ...  $\hat{E}$   $\Box$   $\wedge$  # s  $\cdot$  Y 2  $\mathcal{P}$

 $\acute{Y}$ % # D<sup>2</sup> " ° … ¢ Á # D … Ý " Î <sup>2</sup>  $# > 2$ áè  $C^{2^{u}\circ}$  ... •  $A\%$   $C$  ...  $\dot{Y}$  " $\dot{I}$  2  $Q$  " • ... % ©  $\dot{Y}$ 

 $^{2}C^{2}e\acute{Y}^{2}$ #; Î ¾ ¾ Î È <sup>2</sup> á  $#$  >  $^{2}$  á è ™2C2èÝ2%¾Î¾¾ÎÈ2áQ"•…%©Ý

### $\ldots$  U è i Ý • # d  $^{\circ}$  • # & Á  $\ldots$  a,

 $d\varnothing$ Î $\#$ <sup>2</sup> Èè•Ý ... "è<sup>2</sup>÷•#"° ... ÁÁ•Ȫ•á#èÎ#áÎÁ÷•#ìá<sup>2</sup>Ȫ# ... #C / WÝÎ'Á • #Q8##èìèÎÝ<sup>2</sup>... Á # : • ... á <sup>2</sup> • Ý ; / WÝÎ'Á•∉&#þÎìÝ#èìÝÈ#:ÇÎÝ•#™2© "ìÁè;  $BZ$  ...  $\hat{A}C \# d\&\#`` \circ ... \hat{A}A \bullet \hat{E}^a \bullet \hat{a} \# \varnothing^2 \hat{A}A \# \circ ... \div \bullet \# b\hat{i} i \# i \hat{E}``\hat{i} \div \bullet \hat{Y} \#$  $\hat{a} \hat{\mathsf{I}} \hat{\mathsf{A}} \div \bullet \top M \# \hat{e} \circ \bullet \mathsf{C} \%$  $- \bullet \, \acute{Y} \bullet 8. \# \, \varnothing \bullet E \, \acute{Y} \bullet \# \, \%$ ìáè $\, \acute{t} \, \acute{t} \$ 

AèY...è.ab

 $\% \bullet \stackrel{\sim}{e} \oplus ...$   $\left\{\begin{array}{c} \frac{2\#(1/2)^2}{2} \cdot \stackrel{\sim}{e} \quad \frac{1}{2} \quad \frac{1}{2} \quad \frac$ 

/  $Z$  i  $\hat{H}$  è  $\circ \bullet$   $\sharp$   $\hat{U}$   $\hat{Y}$   $\hat{I}$  a  $\hat{Y}$  ...  $C$ 

/ / È á Ú #"èè° • # Ú Ý Î ª Ý ... Ç # : Á Î Î ¾ # ... è # á Î ì Ý " • # " Î ™ • # Î Ý # ™ • " Î Ç Ú <del>2</del> %&ì #è°•#ÚÝΪÝ...Ç#ìá<sup>2</sup>Ȫ#<sup>2</sup>Èá<sup>2a</sup>°è#©ÝÎÇ#è°•#ÚÝ•÷<sup>2</sup>Îìá#áè /  $-\hat{\mathbf{i}}\hat{\mathbf{U}}\cdot\hat{\mathbf{\odot}}\hat{\mathbf{i}}\hat{\mathbf{A}}\hat{\mathbf{A}}\hat{\mathbf{b}}\hat{\mathbf{\#}}\hat{\mathbf{e}}\cdot\hat{\mathbf{\#}}\hat{\mathbf{\odot}}\hat{\mathbf{i}}$   $\bullet\hat{\mathbf{Y}}\hat{\mathbf{\#}}^{\mathsf{TM}}\hat{\mathbf{2}}\hat{\mathbf{a}}\hat{\mathbf{I}}\hat{\mathbf{i}}\cdot\hat{\mathbf{Y}}\hat{\mathbf{A}}\hat{\mathbf{\#}}\hat{\mathbf{Y}}\hat{\mathbf{\ }}}\dots\hat{\mathbf{a}}\hat{\mathbf{e}}$ 

% ý ... Ç <sup>2</sup> È • # " Ý ... á ° • á # © Î ì È ™ # ' þ # è ° • # © • Ý + eÝ + eÝ + pĤ# ' Î Q Ý + ⊕ Ĩ Y i Ê G + / -ÎÚ•©ìÁÁþ#è°•#"Ý..."åр•á##.÷ÝÁ疟#Ý..È™#2ÈÊPè#°...ÝÇÁ•áá#'`

 $\%$   $\acute{Y}$  ... © è # # $\triangle$   $\acute{\mathbf{E}}$   $\acute{\mathbf{E}}$  i. è  $\check{\mathbf{e}}$   $\sharp$   $\bullet$   $\acute{\mathbf{V}}$   $\acute{A}$   $\acute{\mathbf{I}}$   $\circ$   $\bullet$   $\sharp$   $\div$   $\grave{\mathbf{I}}$   $\acute{A}$   $\dot{\mathbf{E}}$   $\bullet$   $\acute{Y}$  ...  $\degree$   $\acute{A}$   $\degree$   $\bullet$   $\acute{A}$   $\circ$   $\bullet$   $\acute{A}$ 

 $\%$ , , ,  $%W \circ \hat{I}$  è

### $>$  ...  $E^{10}$   $2E^{2}$   $H e^{0}$   $H$   $1^{10}$   $3/$   $\bullet$   $\sqrt{1}$   $H$   $2C$  ...  $a$   $\bullet$

 $d^{\circ}$  • # •  $\dot{E}$  è <sup>2</sup>  $\dot{Y}$  • #  $d \& \#$  •  $\dot{E} \div 2 \dot{Y} \hat{i}$   $\dot{E}$   $C$  •  $\dot{E}$  è  $#^2$  á  $#$  " $\hat{i}$   $\dot{E} \div$  •  $\dot{E}$  2 •  $\dot{E}$  è  $\dot{A}$   $b$   $\#$   $\dot{U}$  ...  $U \circ 2C \bullet \circ 4W 8$ 

#### Jc"ŸLXè

UL c L ‰ L ‰ § Z L 1 9 Ÿ L 1 1 ‰ X L † O § X Ÿ ‰ 9 ' Ÿ , 1 % § " " O " 1 Û Ù Û Ü

# WÝÎ'Á.Ç# diè $\hat{I} \hat{Y}$ <sup>2</sup>...  $\hat{A}$

## $\dot{V}$  ...  $\dot{C}$  2  $\dot{E}$  2  $\dot{E}$  a  $\#$   $\dot{e}$   $^{\circ}$   $\bullet$   $\#$   $\div$   $\dot{A}$   $\dot{E}$   $\bullet$   $\dot{Y}$  ... '  $\dot{A}$   $\phi$   $\#$   $\circ$

 $8.2\text{ Y}$ áè#áè©Ú.& $\bigoplus$ #Ázè<sup>2</sup>#è Ý#è°•#÷ìÁÈ•Ý...'Á•#ÚÝΪÝ...Ç'  $b# \acute{Y}$  i  $\dot{E}$   $\dot{E}$  2  $\dot{E}$  a  $#$  2  $\dot{e}$  '

#### $3BL9X$

ULXèL UL ' §90 '¾§OZ ‰è O  $\rightarrow$   $\dot{e}$  " "  $\dot{c}$  C ‰

 $b#^{2}E dU \bullet "e^{2}E^{a}#^{2}e'$ 

#### $3BL9X$

 $\vert \#$ 

 $ULZ\grave{e}ZcL''\%o''3/4\S OZ\%o\grave{e}O$ 

2 Ė ª # ¥b&W#Ý Î 'Á • \# #ý .# Ç <sup>2</sup> Ė <sup>2</sup> Ė ª # è ° • # ÷ ì Á È • Ý ... 'Á • # Ú Ý Î ª Ý D.%Ç# D ... Ý " Î 2 & # % # ; Î ¾ ¾ Î Ė <del>2</del> á

## $d \circ \overline{\bullet} \# \dot{\bigcup} \acute{Y} \hat{\bigcap} a \acute{Y} \dots C \# 2 \dot{E} \# \dots \# \dot{E} \hat{\bigcap} \dot{e} \acute{a} \ ^{\circ}$ <sub>w</sub>

```
L \uparrow \grave{e} " i, c \mathcal{L} \mathcal{L} \mathcal{K} 89Z \uparrow \mathcal{S} \mathcal{Y}L \triangle \S \text{Y} 4 \text{C} \% \mathbf{\mathcal{R}} \times \S \text{D} \oplus \mathbb{C} + ,
```

```
L + \ddot{Y} % \oplus \uparrow \mathbb{Z} " i, c % m L \times 8 i l l \odot x \not\geq \uparrow 8 c * \circ C 3 J, L -
LLLLL 4 \text{ è "4} + \text{è " } " i c %o L \text{ } Ex \text{ } \text{* } $ 8 J \text{ } J, L -
L L L L L ièl§LŸ 4 c ‰ 9L L
LLLL.
\mathsf{L} \cup \mathsf{L}LLLL LL \mathring{A}\mathbb{L} + \ddot{Y}89Z\ddagger \text{S}.\ddot{Y}
```

```
L + \dot{e} \S \ddot{Y} 4 c ‰ \Im L L, L \uparrow ‰ \Im Z\ddot{G}, " " L - ‰ è \cancel{ZX};
  L + \% 9 ZOY, ""L Z 9 ZC
```
& ì <sup>2</sup> È <sup>a</sup> # ₩a& \#Ý Î ' Á • \## ° • + # Ú Ý Î ª Ý ... Ç # <sup>2</sup> È # ... # È ì è á ° • Á Á  $D\%$ #D...Ý"Î 2&# %#;ξ¾ÎÈ2á

#### $2 \frac{1}{2} \frac{1}{2} \frac$  $8<sup>i</sup>$

WÝÎ'Á.C

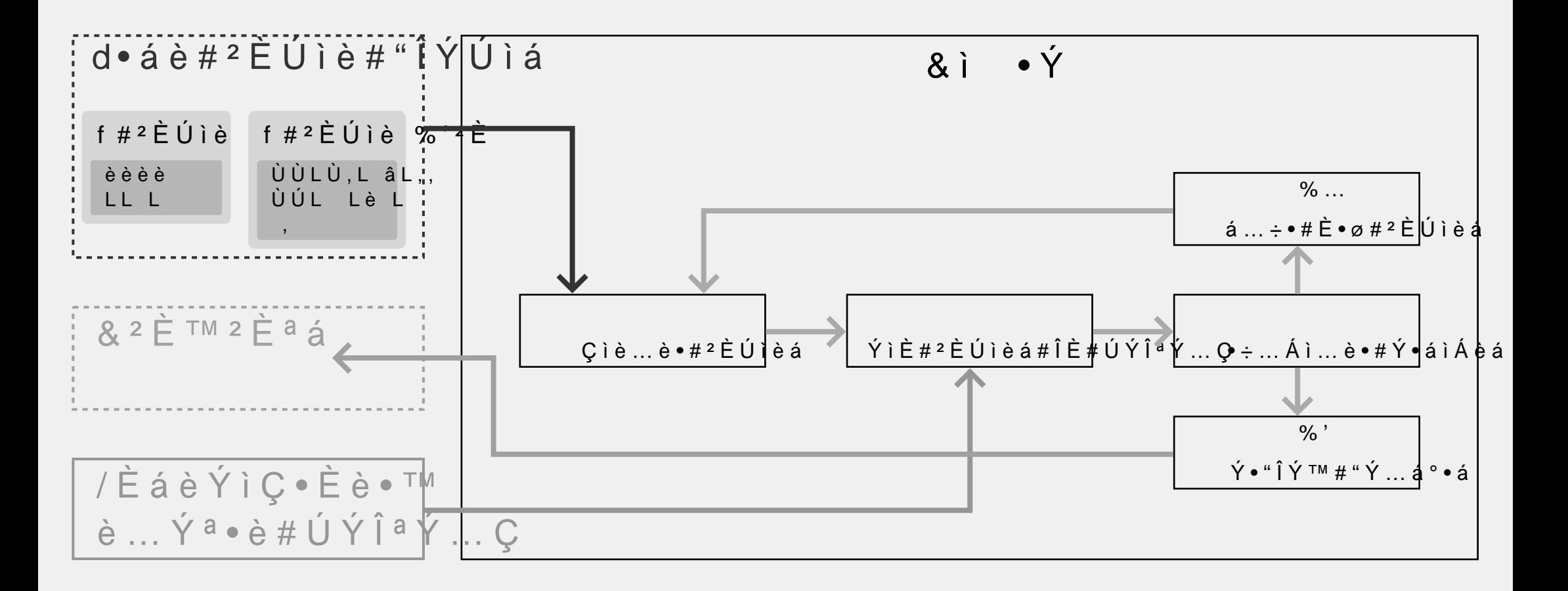

& ì <sup>2</sup> È <sup>a</sup> # ₩ & W#Ý Î ' Á ● \& #i # ? # Pp Î ì # á ... <sup>2 ™</sup> ,

 $\vert \#$ 

 $D$  % # D ...  $\dot{Y}$  " $\hat{i}$  2 & # % # :  $\hat{i}$  3/4  $\hat{i}$   $\hat{E}$  2 á

#### $2 \triangleq 4 \oplus \mathring{V} \cdot \mathring{V} \cdot \mathring{U}$   $3 \triangleq 2 \triangleq 6$  $8<sup>1</sup>$

WÝÎ'Á.C

#### $\mathbf{t} \bullet \# \dot{\mathsf{F}} \bullet \bullet$  TM '

/ Ė #ĖáèÝìÇ• $\hat{\mathcal{L}}$ iéÝÎ<sup>Ma</sup>Ý...Ç #èÎ # ª •è # "Î÷•Ý... <sup>a</sup> • #© • • ™ '... " ¾ / #'ÎÝÚìá#Ω#è•á#èè#°?Ė́e¥àe.áÝ•#÷...Áº™#©ÎÝ#è°•#ÚÝΪ / #ÚÁ..."•#èÎ#ÛFLE#ÈF@##è°•#©ì •Ý

#### $3BL9X$

 $ULXL 9%L c%1$ UL 4cLCŸ "ŸCLrL c%t§"' ÄèXtO ŸÄŸ ULXL 9%L, 9Z 9Z-"' UL pè, 01 LXèL L O èZLèOO

#### $U \dot{e}$ ,  $O 1$ ,  $S \ddot{1} B L$  c ‰  $H \&L$ , 9 Z 9 Z1-1''  $S 9 O$  ' $\frac{3}{4} S O Z$  %

 $\star$ 

& i •Ý#: & > m m / È Ú ì è # : è •á è # "Î Ý KÚ ì ì è # : È ™ <sup>2</sup> È ª á # ™ <sup>2</sup> Ý • "è Î ď b Ý ª • è # : <sup>2</sup> È á è Ý ì Ç • È è • ™ # ' <sup>2</sup> È ... Ý þ #

#### $\overleftrightarrow{A}$   $\overleftrightarrow{A}$   $\overleftrightarrow{H}$   $\cdot$   $\cdot$   $\overleftrightarrow{A}$   $\overleftrightarrow{C}$   $\cdot$   $\overleftrightarrow{C}$   $\overleftrightarrow{C}$   $\overleftrightarrow{C}$   $\cdot$   $\overleftrightarrow{C}$   $\cdot$   $\overleftrightarrow{C}$   $\cdot$   $\overleftrightarrow{C}$   $\cdot$   $\overleftrightarrow{C}$   $\cdot$   $\overleftrightarrow{C}$   $\cdot$   $\overleftrightarrow{C}$   $\cdot$   $\overleftrightarrow{C}$   $\cdot$   $\overleftrightarrow{C}$   $\cdot$   $\overleftrightarrow{C}$   $\cdot$   $\over$

#### $t^{\circ}$  ... è  $\sharp \varnothing \bullet \dot{E}$  è  $\sharp \varnothing$   $\acute{Y}$   $\hat{I}$   $\dot{E}$  a / ^...  $E^{2}e^{2}$  •  $Y4H^{u}...EH^{\circ}$  •  $AUH\varnothing^{2}e^{\circ}$  #  $E\hat{I}E5$  " $Y...$   $A^{\circ}2E^{a}H$  '  $A^{a}AH$ / háì... ÁÁþ&#è°•#ÇÎÝ•#ì"ªÎ&#ÚèÁº●\##CèÎÝ•<## "ÎÇŨYÁ.•.y"#Áè°•# TM TM  $\check{\mathsf{Y}}\bullet\acute{\mathsf{a}}\acute{\mathsf{a}}\#$   $\wedge$   $\ldots$   $\check{\mathsf{E}}$   $^{2}$   $\grave{\mathsf{e}}$   $^{2}$   $\bullet$   $\acute{\mathsf{Y}}$   $\#$   $\grave{\mathsf{e}}$   $\hat{\mathsf{I}}$   $\#$   $\grave{\mathsf{e}}$   $^{\circ}$   $\bullet$   $\#$   $\check{\mathsf{Y}}\bullet\acute{\mathsf{a}}$  " $\dot{\mathsf{I}}\bullet$  "

#### $x'$  + ‰ c O  $X \cup U'$  m

Bc  $CIL1, "èZ9Y9I pè$  $\frac{0}{00}$  ""

### Ý...á°#...ìèÎÚáþ

 $W \circ \hat{I}$   $\circ$   $\hat{A} \circ C$ 

t • # " ... È # ì á • # ... # TM • ' j a a • Ý # è Î # • ý ... Ç <sup>2</sup> È • # è ° • # " Ý ... á ° '

#### $3BL9X$

 $\vert$ #

ULXèL L O èZLèOOLL&L, ‰ "4L §9O L¿9Ÿ4L"ŸèZ è‰ L cX†9O % UL- L ' §90 '34 § OZ ‰è O +-, L‰LsL, 9Z 9Z-"', è §OŸ'%oè"4 "'s ‰è"4L, 9O r

l<sup>o</sup>mm žØ L % ""lèZ9Ÿ9Ï % L4 è†1§" 1è,Ÿ % 1,% L "% '¾§OZ 9

 $E T M # E T M # e° • # a i^2 \nightharpoonup b # A^2 \nightharpoonup 0$ 

x'†‰c O X8ÙÚ'"‰ '¾§  $LLLL + \dot{e} \& \dot{Y} \& 4 \& \sim 9.1$   $LL \& \dot{E} \& \dot{Y} \& 4 \& \sim 9.1$   $LL \& \dot{E} \& \dot{Y} \& 4 \& \sim 9.1$ 

&ì <sup>2</sup>Ėª# ¥#&W#ÝÎ'Á∙V##Ý…#á°#...ìèÎÚáþ

 $D\%$ #D...Ý"Î 2&# %#;ξ¼ÎÈ2á

### há•5…©è•#bÎ@#ze..<sup>2TM</sup>

WÝÎ'Á.C

L LLXèO + Z,, LL'Lm Xc‰ÅLè ‰ ""LÙÄ è ,L"†èZZ9Z-LÝL ÅŸ "L9"L9

LLÜLLLLLLLLLLLLLLLLLLLLLLLLLLLOSLLLLU .L9"L¿‰9ŸŸ ZLcZLè ‰ ""LÙÄ è ,

,%+, LLLLLLLLLLLLLLLLLLL Nd% ÅLè % ""LÙÄ è ,L"†èZZ9Z-LÝL ÅŸ "L9"L 

†‰9ZÜLLLLLLLLLLLLLLLLLLLÜLLLtc9ZŸ ‰L"Ÿ9OOLtc9ZŸ"LŸcLŸ4 L"èX Lè %  $LLLOD''LLO^{o}c.dZ$ LLLLL C LCO "OLLCOCC 

 $+$  % 9  $\overrightarrow{AC}$ ,  $(\overrightarrow{AC} \cup \overrightarrow{AC})$ , LLLLLLLLLLLLL

...  $\overleftrightarrow{A}$   $\overleftrightarrow{f}$   $\overrightarrow{w_0}$   $\hat{m}$   $\overleftrightarrow{H}$   $\overleftrightarrow{P}$   $\hat{p}$   $\hat{p}$   $\hat{p}$   $\hat{p}$   $\hat{p}$   $\hat{p}$   $\hat{p}$   $\hat{p}$   $\hat{p}$   $\hat{p}$   $\hat{p}$   $\hat{p}$   $\hat{p}$   $\hat{p}$   $\hat{p}$   $\hat{p}$   $\hat{p}$   $\hat{p}$   $\hat{p}$   $\hat{p}$   $\$ 

## $d^{\circ} \cdot \# \div i \overrightarrow{A} \overrightarrow{E} \cdot \overleftarrow{Y} ...$ <sup>7</sup>2 $\overrightarrow{A}$ <sup>2</sup> $\overrightarrow{e}$  $\overrightarrow{b}$

```
L \triangle \S \text{ Y } 4 \text{ c } \% \mathbf{\hat{\mu}} \times \odot \text{ O } \oplus \text{ C} + ,
\begin{array}{c|c} 1 & 1 \\ \hline \end{array}, \% + è § Ÿ 4 c ‰ 9 Ï ,
L Å LX è O O c + Z, L'L
L + \dot{e} \hat{S} \ddot{Y} 4 c ‰ \Omega, L L \dot{E} \hat{S} \ddot{Y} 4 c ‰ \Theta L L , L -
LL L \pm 12\% 9Z\alpha, " 4L - \% 6Z\alphaiè&#ø•#°...÷•#èÎè...Á#"ÎÈèÝÎLÉ «ÝÎ÷•Ý#è°•#÷...Áì•#Ω#
```
 $W \circ \hat{I}$   $\circ$   $\hat{A} \circ C$ 

#### Ý. Oè<sup>2</sup>Ė<sup>a</sup>#è°•#•ýÚÁÎ<sup>2</sup>è

WÝÎ'Á.C

 $\mathbf{t} \bullet \# \triangle \bullet \bullet$  TM  $\# \grave{\mathbf{e}} \hat{\mathbf{l}} \# \acute{\mathbf{U}} \grave{\mathbf{l}} \grave{\mathbf{e}}'$ 

- #ÎÝ#ÇÎÝ•#"°... `´tè"<sup>"</sup>¿e‰á#<sup>2</sup>Ė#
- / d ° # ÷ .. 3 Ž ° \* # # ø ° 2 " ° # 2 á # L A# # @ # @ 2 Á Á # ª è # Ú ê § Ÿ 4 c % #

#### $3BL9X$

UL 4cL1 LCÙÚÛÜÝÞßàáâ(ZÝÛÝÛ(ZCLWL '§9O '¾§OZ ‰è O ,è""¿c‰ L,è""¿c‰ LŸccLOcZ- L ZŸ ‰LL ÅLZ§X ‰LŸcLOc-L ¾

 $\dot{E}$  TM  $\# \varnothing \bullet E \circ \bullet \# 2 \dot{E} \#$ ';

# WÝÎ'Á.Ç#  $z\hat{i}$  i Ý # è i Ý Ė

## $\overline{\wedge}$ è $\overline{\vee}$  ... è • <sup>a</sup> b  $\#$  :  $\overline{\Upsilon}$  •  $\overline{C}$  <sup>2</sup>  $\overline{E}$  TM •  $\overline{\Upsilon}$ ;

- /  $/\dot{E}$  á Ú #"è  $\dot{e}$ ° # Ú Ý Î ª Ý ... Ç  $/ 8$ i #... $E T M$ #  $E T M$ #"Ý...á°•á  $/$   $\dot{E}$  ...  $\dot{A}$   $\sharp$  è<sup>o</sup>  $\bullet$   $\sharp$  " $\dot{Y}$  ... á  $\circ$   $\bullet$  á /  $\dot{Y}$  ... #Q  $\dot{e}$   $\dot{E}$   $\dot{H} \cdot \dot{V}$   $\dot{U}$   $\dot{A}$   $\dot{I}$   $^2$   $\dot{e}$
- 2 È È H# á ... È 2 è 2 · Ý## È 8 · #<sup>w</sup> · <sup>a</sup> # # 2 á # ... # á 2 Ç Ú Á · #

WÝĪ'Á.C#

#### $-2 \dot{\r{E}} \dot{e} #$  '#©i  $2 \dot{\r{E}}$ <sup>a</sup>#á•èiŰ

t • # " ... È # ° • A Ú # è ° • # © ì • Ý # Î ì è # ... # ' 2 è # ' b # l " $\hat{I} \hat{Y} \hat{U} \hat{i} \hat{a} \# \bullet \hat{y} \dots \hat{C} \hat{U} \hat{A} \bullet$ "

#### $3BL9X$

 $ULXL 9% L c% f§ "$ UL 4cL1 LCèèè(Z (Z CLrL c‰†§"'ÄèX†O ŸÄŸ  $ULXL 9% L, 9Z 9Z-$ " UL pè, 01 LXèL L O è ZLèOO

WÝÎ'Á•C#

 $-2 \, \dot{\mathsf{E}} \, \dot{\mathsf{e}} \, \#$   $\, ' \, \dot{\#} \, ``\, \dot{\mathsf{Y}} \, ...$   $\dot{\mathsf{a}} \, ^{\circ} \, \# ...$   $\dot{\mathsf{E}} \, ...$   $\dot{\mathsf{A}} \, \overline{\mathsf{b}} \, \dot{\mathsf{a}} \, ^{\,2} \, \dot{\mathsf{a}}$ w# $\dot{m}$ .

 $>$  • è E á # è Ý þ # è Î # Ú <sup>2</sup> È Ú Î <sup>2</sup> È è # è ° • # " Ý ... á ° '

ULXèL L O èZLèOOLL&L, ‰ "4L §9O L¿9Ÿ4L"ŸèZ d UL- L '  $\S 90$  '  $\frac{3}{4}$   $\S 0Z$  % è 0 +-,L%o§ZLsL,9Z 9Z-"',è§OŸ'%oè"4 "'s %oè"4L,9C

<sup>> %</sup> c - % è X L % 9 3/4 L "9 - Z è O L ¦ O C ¦ \* C Ñ L ¦ - X Z Ÿ è Ÿ 9 d ÙÄÙÙÙÙÞßÚÚ ÛÝáâÜ L9ZL 4 L89Z†§Ÿ"L+,LèŸ

& ì <sup>2</sup> È <sup>a</sup> # γ<del>⊌</del> &V#Ý Î ' Á ∙ <del>Ç## '</del> 孕 è # ' # " Ý ... á ° # ... È ... Á þ á <sup>2</sup> á # : Ú ... Ý è Ð % # D ... Ý " Î ′ & # % # ; Î ¾ ¾ Î È <sup>2</sup> á

### $-2 \, \dot{E}$  è #  $H$  "  $\dot{Y}$  ...  $\dot{a}$   $^{\circ}$  # ...  $\dot{E}$  ...  $\dot{A}$  b  $\dot{a}$  2  $\dot{a}$   $\dot{w}$  #  $\dot{A}$  ...

 $+ -$ , L9Z, cL‰ -9"Ÿ ‰"

% †LLLLLLLLLLLLÙÄÜâÜâÜâÜâÜâÜâÜâÜâÜÂLLÙÄÜâÜâÜâÜâÜâÜâÜâÜâ

 $+ -$ ,  $L9Z$ ,  $CL$ ,  $%$  $e$  $X$ ¦Ÿè LLO ¾ OLÙ L,‰èX LèŸLÙÄà,,,Ü ÜÚ ÝßÙ L%9+LpLÙÄÞßÜ, á à Ü L9ZL 4 L89Z + § Ÿ "L + "% '4 § OZ % è O ß Þ, L "è 3/

d° ... è #  $TM$  Î • á È E è # Á Î Î ¾ # Ý <sup>2 a</sup> ° è ) # Ý • Ç • Ç ' • Ý & # è ° • # á è ... " ¾ # Á Î Î ¾ á

 $i$ ©©•Ý#øÝ<sup>2</sup>è•á#°...Úゃè•È#è°<sup>2</sup>á#ø...þ

$$
\therefore
$$
 ÁÎ $\circ$  Y # ...<sup>TM TM</sup>  $\cdot$   $\circ$   $\circ$  

# h骥Ýáè…È™&ÈZª#§Ÿ"+.

 $L \triangle \S \Upsilon 4 C \%$  $L_S$ ,  $\hat{G}$ <sub> $I$ </sub> $L$ <sup> $\hat{L}$ </sup>  $L_{\odot}$  s  $\angle$  00 let -0

"Ÿ‰Z+†ŞÅ,Ú L9Z†Ľ§ÑÚLĽLxZOÅLŸ4 L,9‰"ŸLÚÛL 4è‰è Ÿ ‰"Lc,LŸ4 L,9‰"ŸL  $L$   $+$   $c$   $\times$   $8$   $c$   $\times$   $9 + \frac{3}{4}$   $8 + \frac{3}{4}$   $8 + \frac{1}{4}$   $8 + \frac{1}{4}$   $9 + \frac{1}{4}$   $8 + \frac{1}{4}$   $9 + \frac{1}{4}$   $8 + \frac{1}{4}$   $9 + \frac{1}{4}$   $8 + \frac{1}{4}$   $9 + \frac{1}{4}$   $8 + \frac{1}{4}$   $9 + \frac{1}{4}$   $8 + \frac{1}{4}$   $9 + \frac{1}{4}$   $10 + \frac{1}{4}$ LLLLL è  $Z \, c \, \ddot{Y} \, 4$  % 8  $c \, \bar{A}$  99Z $\ddot{Y}$ †9§ $c \ddot{Y} 2 \dot{U}$ ,, L-LLLLLL'LYLYbo +  $\hat{\mathbf{S}}$ , Û L9Z + § Ÿ Ü, § L, L ‰ L c ¾ ‰, O c ¿ L + c " " 9 O L ¿ L c Z Ÿ ‰ c O L • 9 Z + §  $LLLLLLLLLH \geq 44 S, \hat{U}$ ,  $L13x\check{Z} * S J$ ,  $J, L LLLLLLLLLLLLLE$ § $X+4$ c‰9Ï $L$ LLLLLLLL. LLLL.

Lè§Ÿ4c‰9Ï

 $\vert \#$ 

WÝÎ'Á.Ç#

## $\hat{\Pi}$ CÚ... $\hat{Y}$ <sup>2</sup>E<sup>a</sup>#"Ý...㺷á

- /áÎÁ...è<sup>2</sup>È<sup>a</sup>#è°•#á•"ÎÈ™#<sup>2</sup>ÈÚìèÙAÙáé#Ç.#Ý••:#PĚYÞØ#Á'<sup>2</sup> / ÙÄÙ #è #"° ... Ý ... "è • Ýá;
- / ÙÄÞÞLÙÄÝÛLÙÄâ LÙÄ, LÙÄßÚLÙÄÙâLÙ#ÄßÛ#LŮÄ.Ý.ŬYL.Ù.Ä / ÙÄáÚLÙÄÝÜLÙÄß**#LÙ#**Ă"Ý LÙ**Ă**Ù.è"è•Ýá;
- / ÙÄÝÙLÙÄßÜLÙÄßÚLÙÄßÚLÙÄßÚ#LÙ ÄHŚŮLÙ X. ÜLŐÀ KÁLÙ / ÙÄàßLÙÄß#LÙ#Ä"Ůè.. Ý... "è•Ýá;
- / ÙÄÙ #ë #"° ... Ý ... "è•Ýá;

d° • # È ì Ç ' • Ý # Î © # " ° ... Ý ... "è • Ý Ĕ # 2 á # ... Á ø ... þ á #

# $\acute{V}$   $\acute{U}$   $\acute{A}$   $\acute{I}$   $2$   $\grave{e}$   $\#$   $\acute{Y}$   $\bullet$   $\ddot{U}$   $i$   $2$   $\acute{Y}$   $\bullet$   $C$   $\bullet$   $\dot{E}$   $\grave{e}$   $\acute{a}$

WÝÎ'Á.C#

#### $t \bullet \# \overset{\rightharpoonup}{\leftarrow} \bullet \bullet$  TM '

- /  $d^{\circ}$   $#Y$  á è  $#$   $#$  "  $^{\circ}$  ... $#C$ . $Y$   $^{\circ}$   $2 + \check{S}$   $*$   $@$   $Y$   $C$   $#$   $\hat{C}$   $#$   $\hat{C}$   $#$   $\hat{C}$   $#$   $@$   $*$   $#$   $@$   $i$  $\vec{r}$   $\dot{E}$   $\dot{\theta}$   $\dot{\theta}$  +  $\dot{\theta}$  =  $\dot{\theta}$   $\dot{\theta}$  +  $\dot{\theta}$  + / #…Ý•©ìÁÁþ#"Ý…©è•™##©ìÝôކ<del>§?##</del>ŪÎÎ÷#∞?ÝŒŔė̂§Ÿ4c‰Îs
- $-\hat{I}\varnothing\# \grave{e}\hat{I}\#$  "  $\acute{Y}$  ... ©  $\grave{e}\# \grave{e}\circ\bullet\#$  '  $\hat{i}\otimes\copyright\bullet\acute{Y}\# \hat{I}\div\bullet\acute{Y}\copyright\acute{A}\hat{I}\varnothing$  ,

#### $3BL9X$

- $+ -$ ,  $L + \%$   $9Z\ddot{Y}L + \%$   $29\ddot{S}$ ,  $N \dot{e} \& \ddot{Y}4c\%$   $9\ddot{I}$   $L + 1L + \%$   $29\ddot{S}$ ,  $N$   $\dot{S}$ ,  $\dot{U}$ á
- $\wedge$ Î& # #'bè•á #©ÎÁÁÎø•™# $3\geq 0^{18}$ 'LpLÙÁsÎáá $\bar{a}^M$ #:2%•%#

### Ý...©è<sup>2</sup>Ė<sup>a</sup>#è°•#•ýÚÁÎ<sup>2</sup>è

WÝÎ'Á•C#

/ / È Ú ì l'žžžž#z: © Î ì È ™ # ' b # © ì • Ý ; / / È Ú ì è (Z# : • ÷ • È # È ì Ç ' • Ý # Î © # " ° ... Ý ... " è • Ý á ; / / È Ú ì è Ü Û Ü Ý Þ ß à á ( # ä á # Ä þæ̀ • á # © Î Á Á Î ø • ™ # ' [ è š Ÿ 4 c ‰ p N

#### $3BL9X$

UL 4cL1 LCžžžž(Z(ZÚÛÜÝÞßàá(Äáá(ÄááCLWL ' §9O '¾§C OZ†§ŸLÚ LOZ†§ŸLÛ LOZ†§ŸLÜ L ""L-‰èZŸ

 $E T M \# \emptyset \bullet E \ Y \bullet \# 2 \dot{E} \#$ ';

### $d^{\circ}$ Î ì <sup>a</sup>  $\circ$  è á # R # "Î È "Á ì á <sup>2</sup> Î È á

 $W\overline{Y}\hat{I}' \stackrel{\cdot}{A} \cdot C$ 

- Y\# ÎìÁ™ÈEè#ø•#Ý•÷•Ýá•#•Ȫ2È••Ý2'Ýìè•©ÎÝ"•#è°•#°…á°•á '#D...p' • # 8 # ' i è #© i \_ <sup>2</sup> È Y # i è " # @ # ø á è a # # ..\* È TM # • ... a <sup>2</sup> • Ý
- $Y$  # t  $^{\circ}$  ... è # è  $\hat{I}$  #  $\texttt{TM}$   $\hat{I}$  #  $\varnothing$   $\circ$   $\hat{E}$  #  $\hat{I}$   $\hat{E}$   $E$  è  $\#\circ$  ...  $\div \bullet$  # è  $^{\circ}$   $\bullet$  # á  $\hat{I}$   $\hat{I}$   $\hat{Y}$   $\cdot$   $\bullet$  á  $\pi$ '# <sup>2</sup>á...áá•Ç'Á•#<u>:'•º%™%</u>/##ø�&è>°#mm#"...È#°...È™Á•#'<sup>2</sup>È...Ýþ5ÎÈÁþ  $i \triangleq 2 \triangleq 4 \triangleq 4 \triangleq 5 \triangleq 6 \triangleq 7M \angle 1\%$
- Y # t ° ... è # ... 'Î ì è # " ì á è Î Ç # Ç ì è ... è <sup>2</sup> Î È á 2 © • ™ ' ... " ¾ # Ç è Ý <sup>2</sup> " á 2 Î Ý ...  $'$  #  $\degree \bullet$  "  $\frac{3}{4}$  #  $\overrightarrow{b}$  i +  $\frac{3}{4}$  #  $\&$  %
- $Y \nleftrightarrow t^{\circ} ... \nleftrightarrow t \nleftrightarrow a^{\circ} \hat{I} \hat{Y} \hat{A}$ .  $\mathbb{H} \hat{I} \hat{I} \hat{Y} \hat{Y} \hat{t}$ . '#d°<u>&#</u> 2 $\dot{E}$ <sup>a</sup># $\hat{H}$ <sup>23</sup>á#ÚÝ•èèþ#Ė•...è\*
- Y # t ° ... è # á ° l̂ è **\*** \$ p \* # **f \* e** y è , '#><sup>2</sup>'Ý...Ýþ#©ì <sup>2</sup>È<sup>a</sup>#ø<sup>2</sup>è°#...#"ìáèÎÇ#°...ÝÈ•áá&#<sup>a</sup>Ý...ÇÇ...Ý!

# $d^{\circ}$ ...  $E^3/4 \# \rho \hat{i}$  i  $\# \odot \hat{i}$   $\hat{Y} \# \rho \hat{i}$  i  $\hat{Y} \#$ ...  $\dot{e}$  $\dot{E}$  b #  $\ddot{U}$  i  $\bullet$  á è <sup>2</sup>  $\hat{I}$   $\dot{E}$  á,

<u> ^ Á <sup>2 TM</sup> • á # ... ÷ ..¾ Ҋ¼.¾ ҊЀ• #á Ѐ #@ ª è ° ì ' % <sup>2</sup> Î 2 ... á á • è á 2 " è © 5 ' Ý ì a</u>